[Novità](http://www.thinknx.com/wiki/doku.php?id=it:hot_topics) [Guida Veloce](http://www.thinknx.com/wiki/doku.php?id=it:quickguide) [Domande Frequenti](http://www.thinknx.com/wiki/doku.php?id=it:faq)

[Introduzione](http://www.thinknx.com/wiki/doku.php?id=it:start)

- [1. Architettura di Sistema](http://www.thinknx.com/wiki/doku.php?id=it:sys_arch)
- [1.1. Thinknx Cloud](http://www.thinknx.com/wiki/doku.php?id=it:thinknx_cloud)
- [1.2. KNXnet/IP](http://www.thinknx.com/wiki/doku.php?id=it:knxnet_ip)
- [2. Configuratore Thinknx](http://www.thinknx.com/wiki/doku.php?id=it:main_cons_ui)
- [2.1. Creare Progetto](http://www.thinknx.com/wiki/doku.php?id=it:proj_creation)
- [2.2. Distribuisci](http://www.thinknx.com/wiki/doku.php?id=it:proj_deploy)
- [2.3. Oggetti UI](http://www.thinknx.com/wiki/doku.php?id=it:inter_objs)
- [2.4. Oggetti di Sistema](http://www.thinknx.com/wiki/doku.php?id=it:system_objs)
- [VoIP PBX & Doorcom](http://www.thinknx.com/wiki/doku.php?id=it:pbx_doorcom)
- [Dispositivo di Allarme](http://www.thinknx.com/wiki/doku.php?id=it:alarm_device)
- [Controllo Accessi](http://www.thinknx.com/wiki/doku.php?id=it:access_control)
- [Modulo Logico](http://www.thinknx.com/wiki/doku.php?id=it:logic_module)
- [Kit di Integrazione \(API\)](http://www.thinknx.com/wiki/doku.php?id=it:integration_kit)
- [IFTTT](http://www.thinknx.com/wiki/doku.php?id=it:ifttt)
- [Controllo Vocale](http://www.thinknx.com/wiki/doku.php?id=it:voice_control)
- [MQTT](http://www.thinknx.com/wiki/doku.php?id=it:mqtt)
- [2.5. Comandi Interni](http://www.thinknx.com/wiki/doku.php?id=it:generic_commands)
- [2.6. Scorciatoie Software](http://www.thinknx.com/wiki/doku.php?id=it:software_shortcuts)

[Migrazione a Thinknx UP](http://www.thinknx.com/wiki/doku.php?id=it:migration_to_thinknxup)

[Portale Thinknx](http://www.thinknx.com/wiki/doku.php?id=it:portal)

[Manuale Utente Thinknx UP](http://www.thinknx.com/wiki/doku.php?id=it:user_manual)

[Audiofy](http://www.thinknx.com/wiki/doku.php?id=it:audiofy)

Note sulla Release Thinknx **[Configuratore](http://www.thinknx.com/wiki/doku.php?id=it:tkx_rel_note_cfg) [Client](http://www.thinknx.com/wiki/doku.php?id=it:tkx_rel_note_client) [Server](http://www.thinknx.com/wiki/doku.php?id=it:tkx_rel_note_server)** 

[Stato dei Servizi](https://stats.uptimerobot.com/BnqgNcO5k)

From: <http://www.thinknx.com/wiki/> - **Learning Thinknx**

Permanent link: **<http://www.thinknx.com/wiki/doku.php?id=it:sidebar>**

Last update: **2024/05/10 09:08**

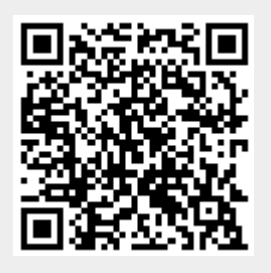